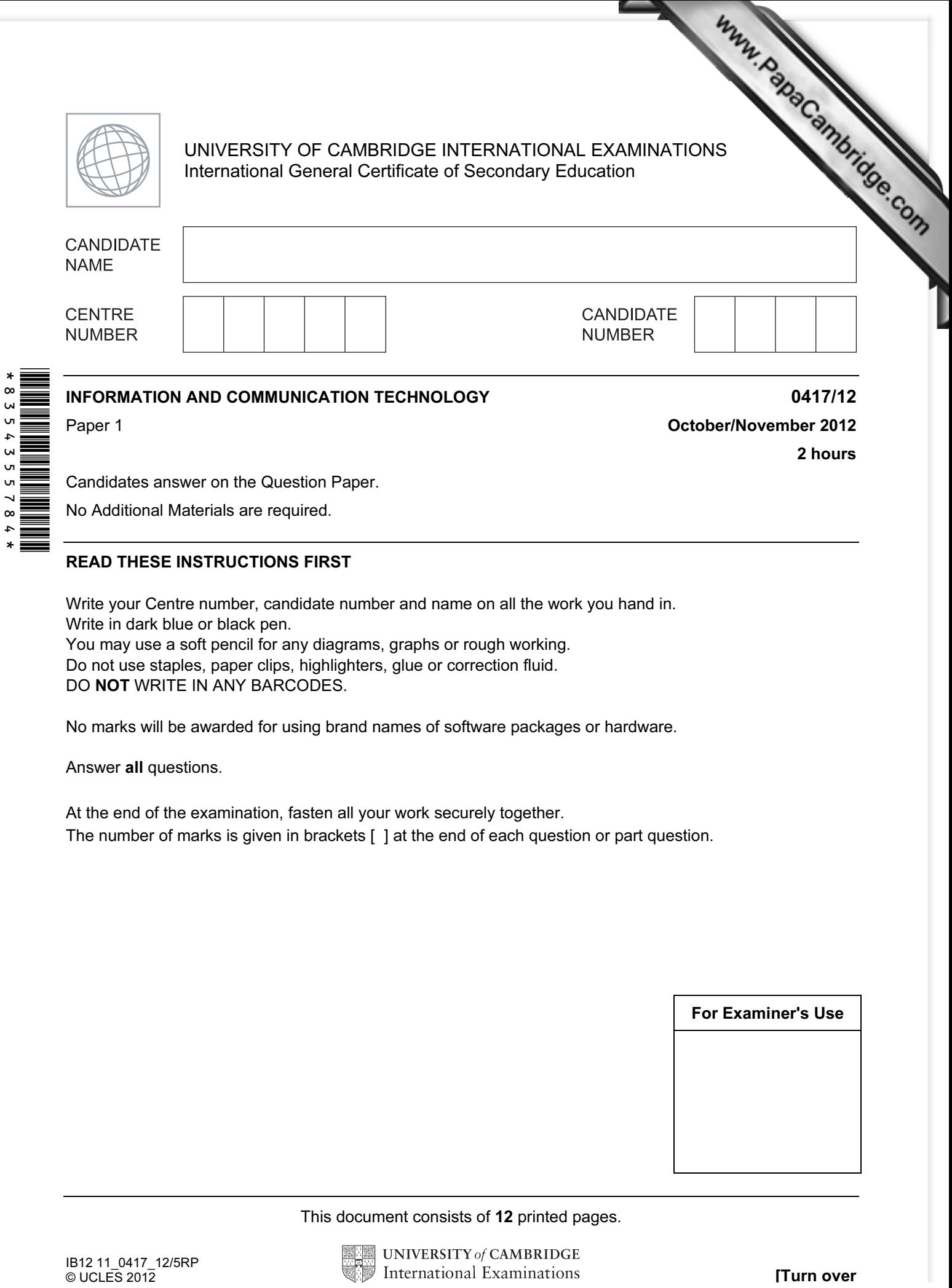

Candidates answer on the Question Paper.

No Additional Materials are required.

## READ THESE INSTRUCTIONS FIRST

Write your Centre number, candidate number and name on all the work you hand in. Write in dark blue or black pen. You may use a soft pencil for any diagrams, graphs or rough working. Do not use staples, paper clips, highlighters, glue or correction fluid. DO NOT WRITE IN ANY BARCODES.

No marks will be awarded for using brand names of software packages or hardware.

Answer all questions.

 $\infty$ 

At the end of the examination, fasten all your work securely together. The number of marks is given in brackets [ ] at the end of each question or part question.

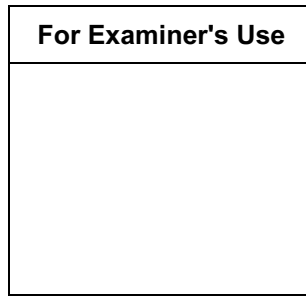

This document consists of 12 printed pages.

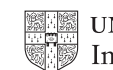

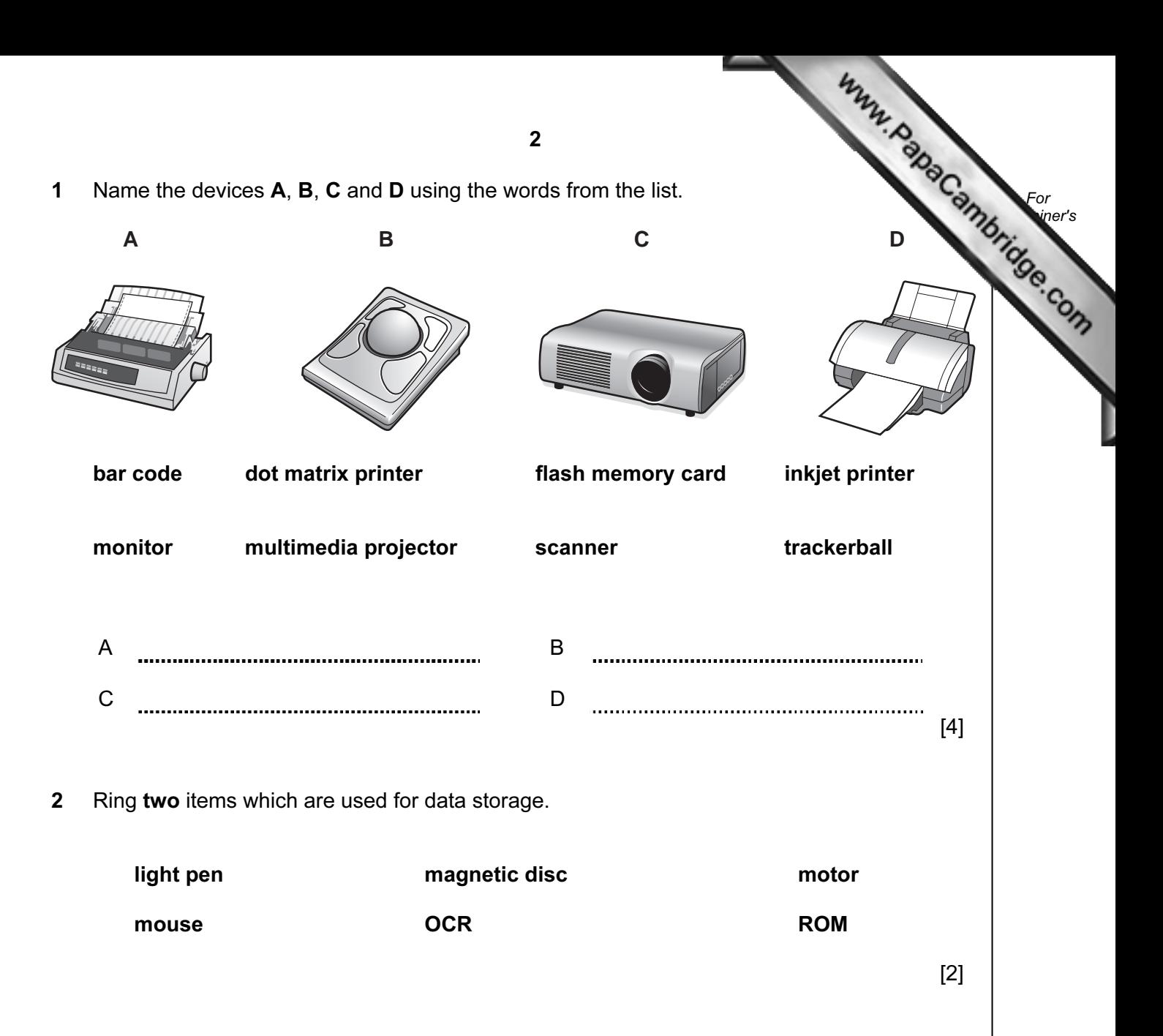

## 3 Tick True or False next to each of these statements.

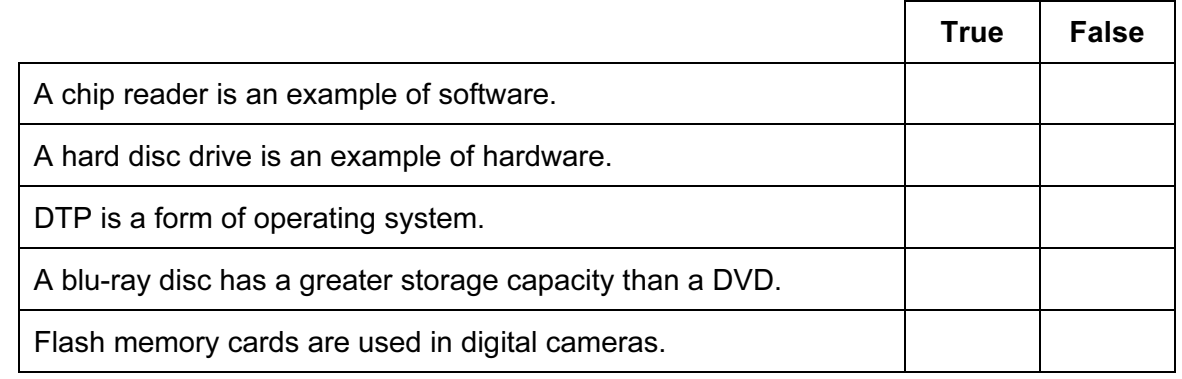

 $[5]$ 

4 Draw five lines on the diagram to match the input device to its most [appropriate](http://www.studentbounty.com/) use.

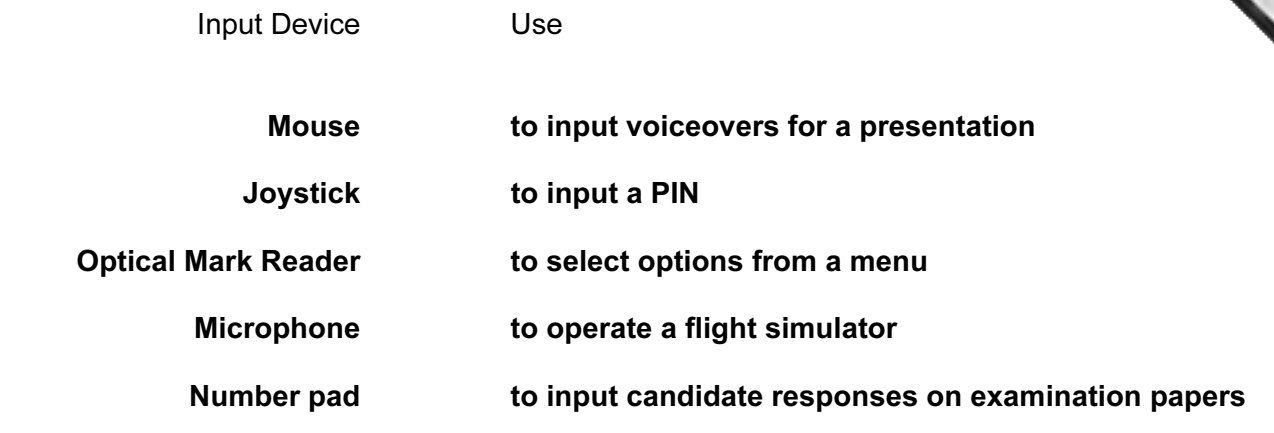

 $[5]$ 

For **Example 1** Use

5 Tick True or False for the following statements.

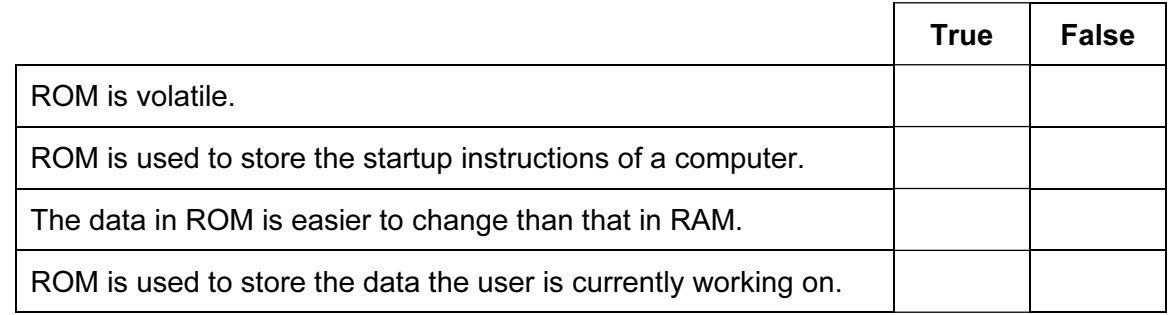

 $[4]$ 

6 Name three items of hardware, other than a PC, needed to conduct a video conference.

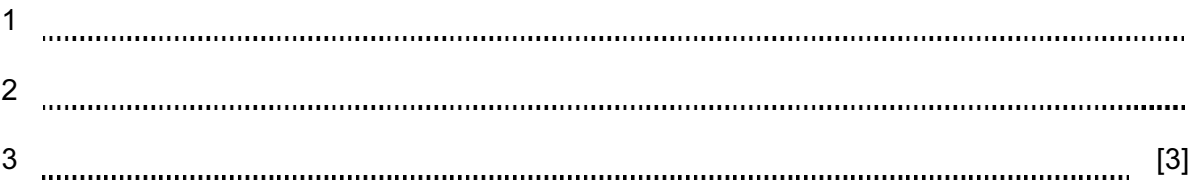

7 A floor turtle can use the following instructions:

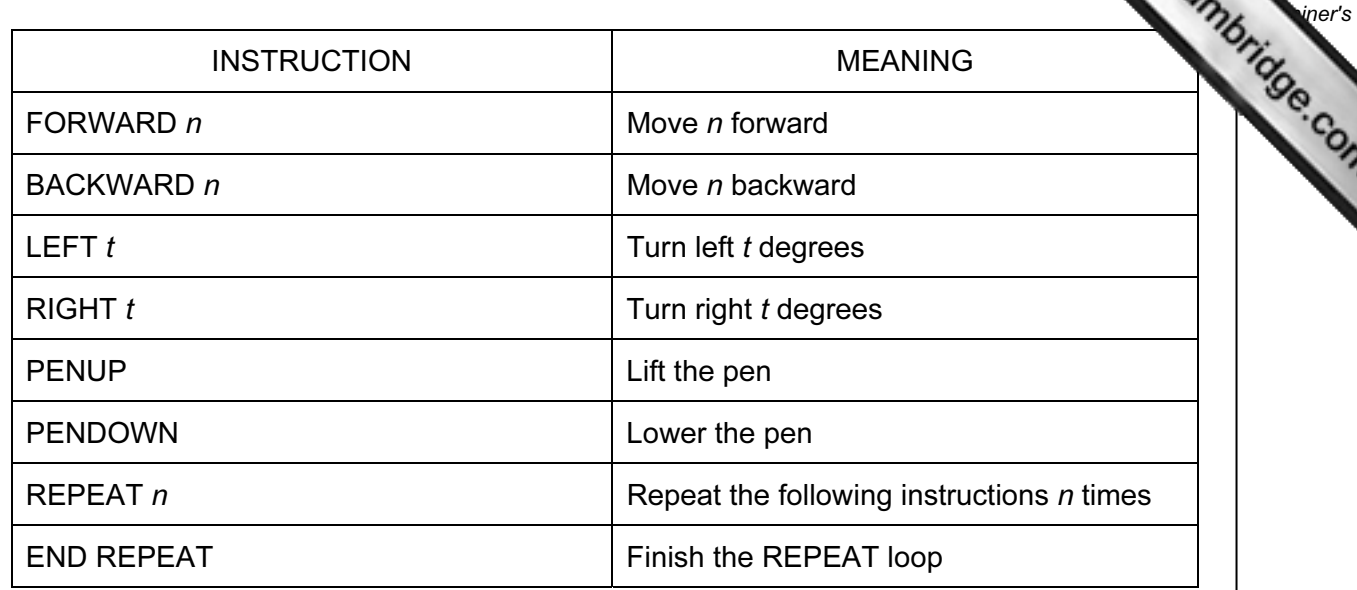

For

ろ

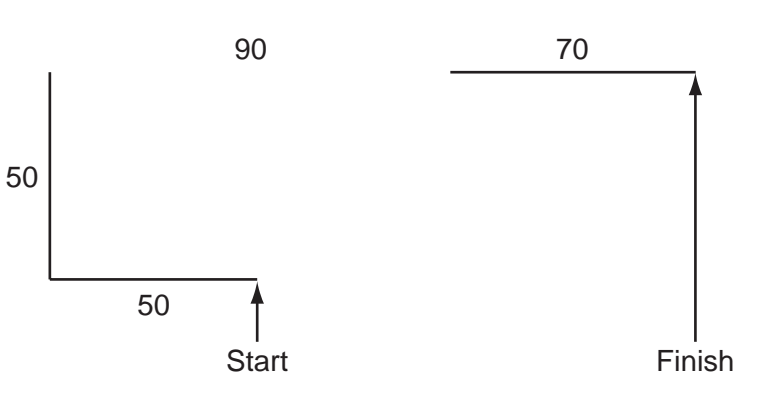

Complete the set of instructions to draw this shape by filling in the blank lines.

PENDOWN LEFT 90 REPEAT ...............  $\ddotsc$  [8]

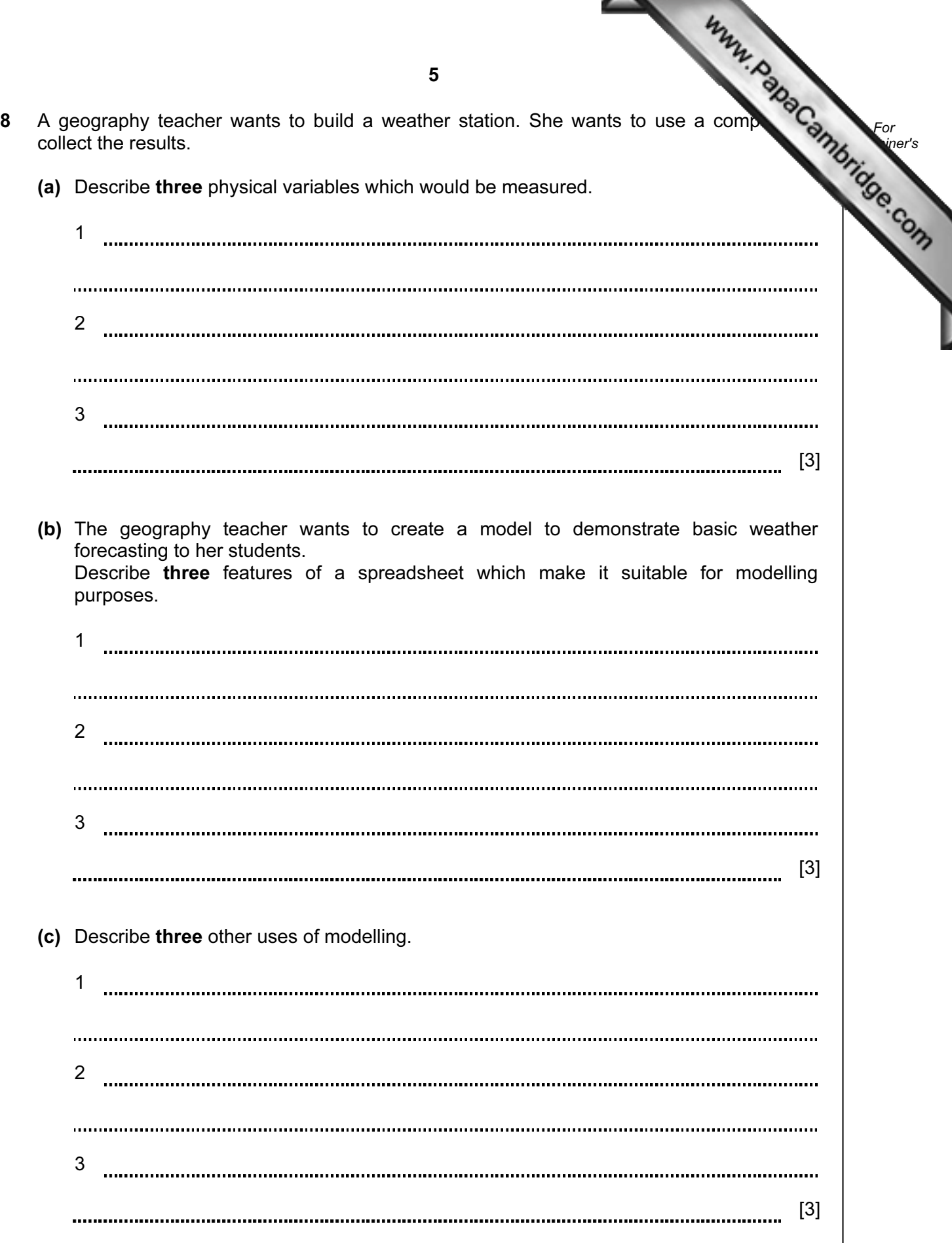

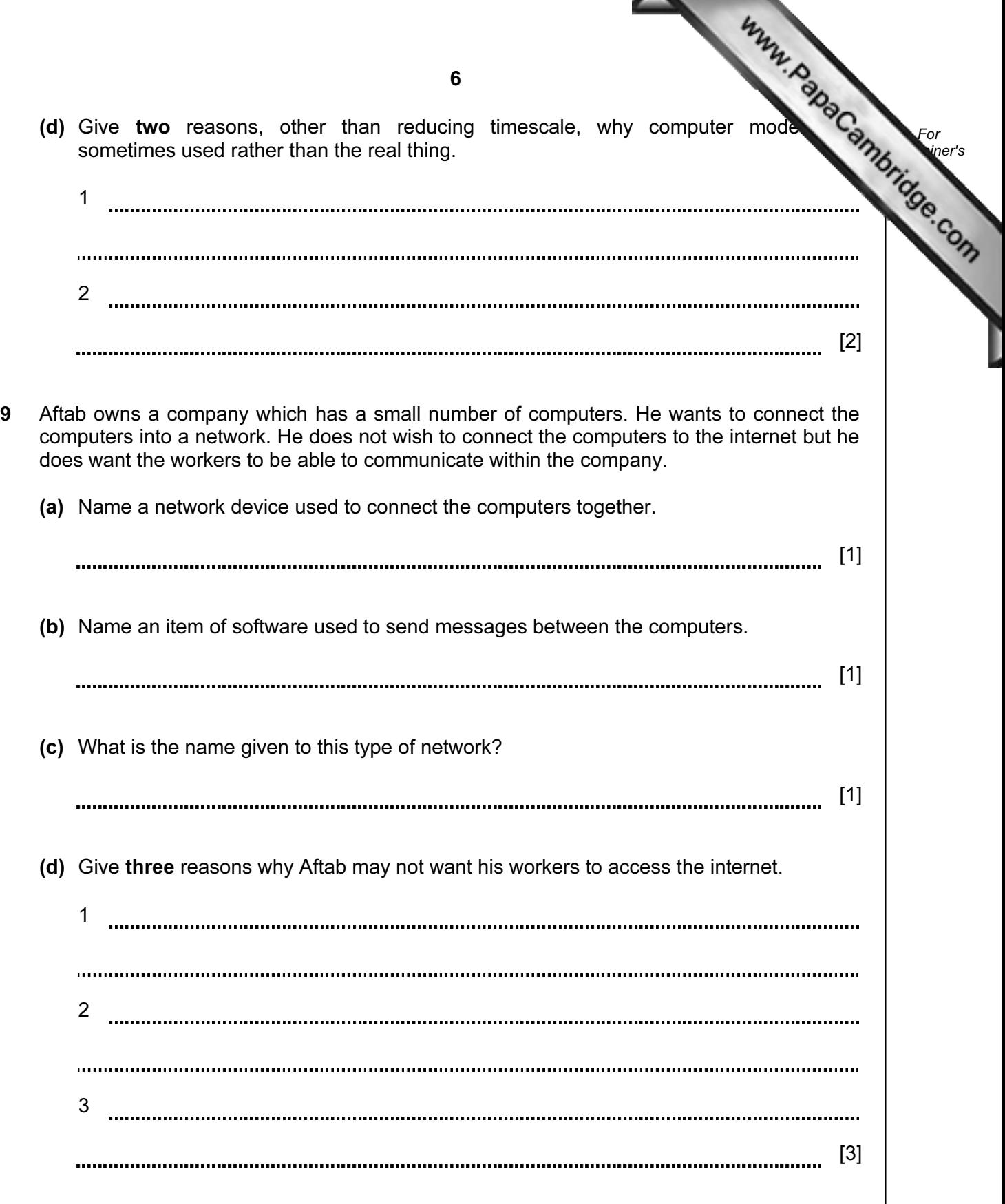

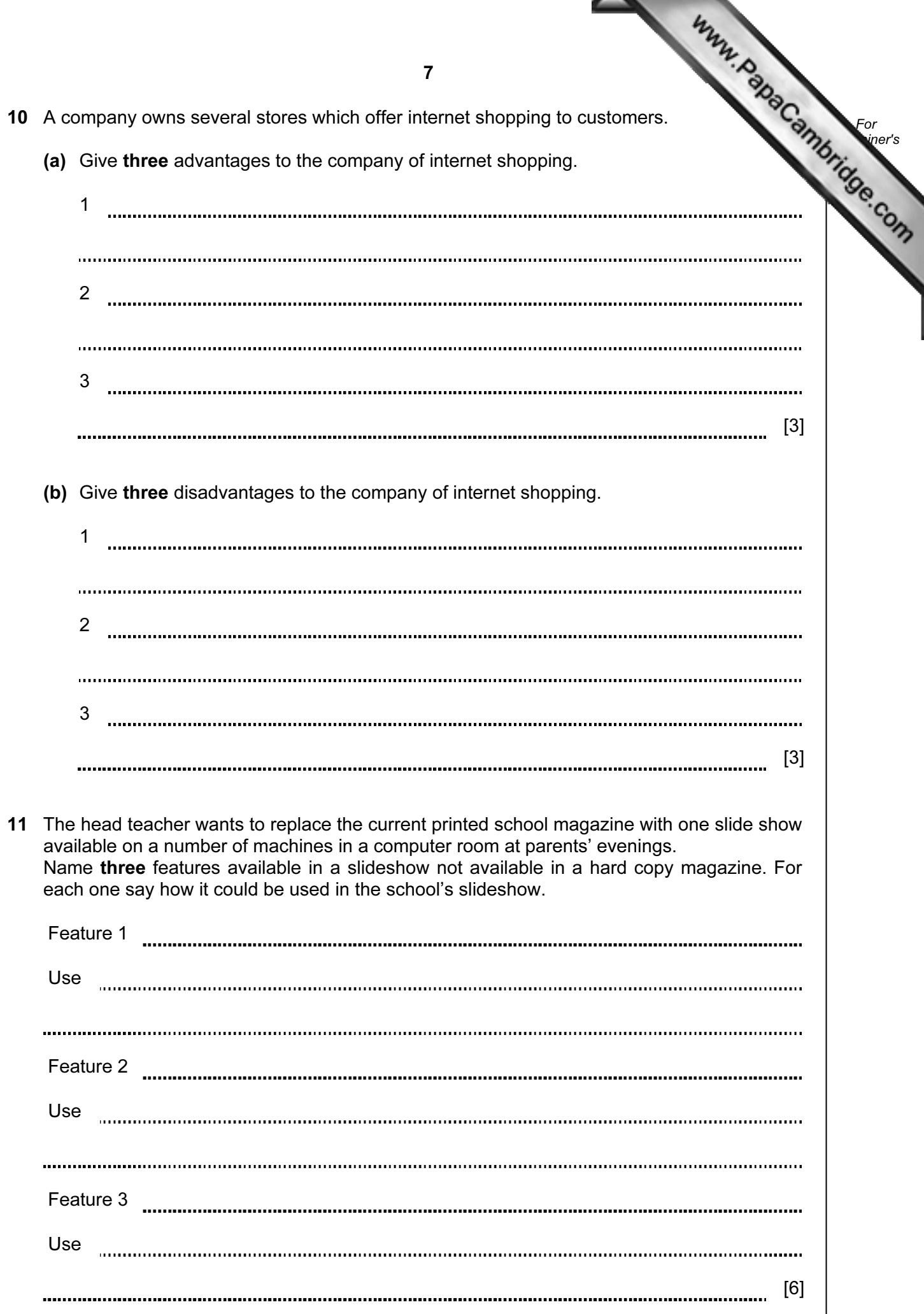

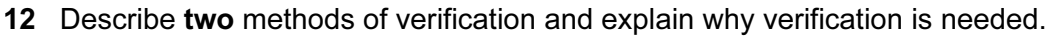

[4]

- 13 Computers are used in supermarkets at point of sales terminals.
	- (a) Tick three input devices which could be used to enter data about an item when it is purchased.

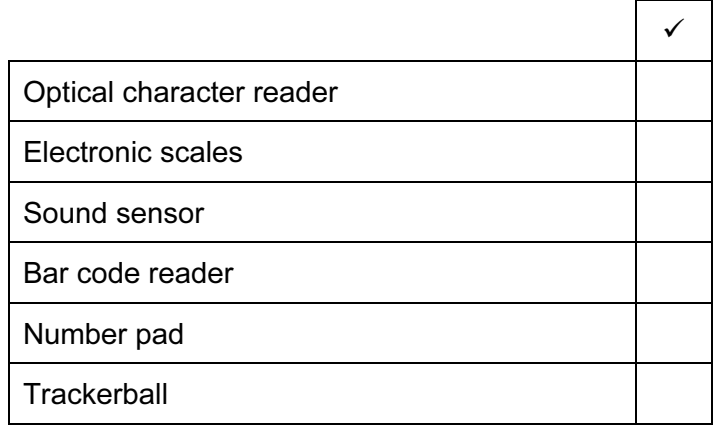

 $[3]$ 

For **Example 1** Use

 (b) Describe how the supermarket's computer uses a check digit to check that data has been entered correctly.

[2] 

8

This is part of the supermarket's database of items:

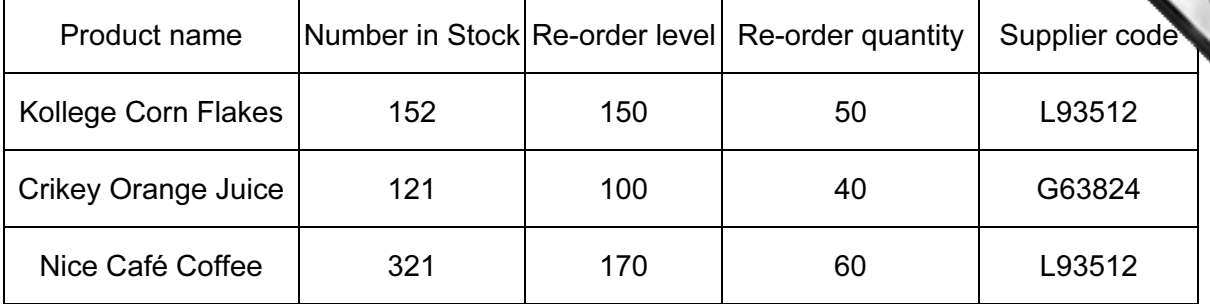

This is part of the supermarket's database of suppliers:

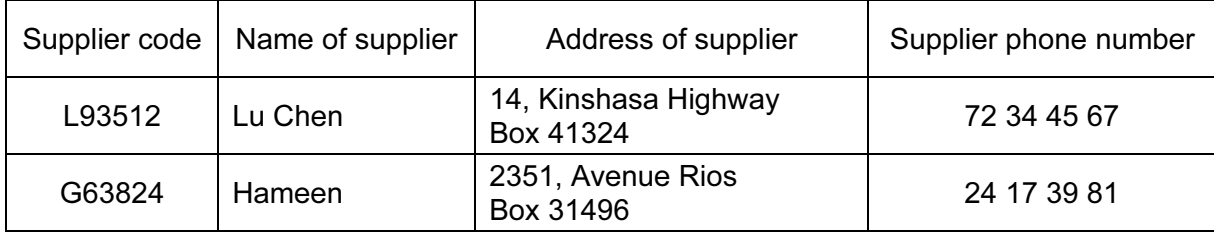

 (c) The supermarket computer can automatically re-order items when the supermarket is running low on stock.

 Describe this process, using the example databases above when two more packets of Kollege Corn Flakes pass through the checkout.

[5] 

9

For **Example 1** Use

10 14 Describe what is meant by phishing. For **Example 1** Use [3] 

15 Paul is the headteacher of a school. He has employed Mary, a systems analyst, to create a new database system to store records of his students.

 Here are some of the questions that Paul might want to answer using the new database system:

 Which class is Steven Jones in? What are the first names of male students in class 11S? How many IGCSEs is Sara Patel taking?

No student takes more than 10 IGCSEs.

Typical records would be:

Peter Ngong, 11S, 10, M Joan Murugo, 11R, 9, F Francis Uhuru, 11S, 9, M Susan Mathu, 11T, 10, F

(a) Complete the design table below, filling in the field names and most appropriate validation rule which could be applied to each field.

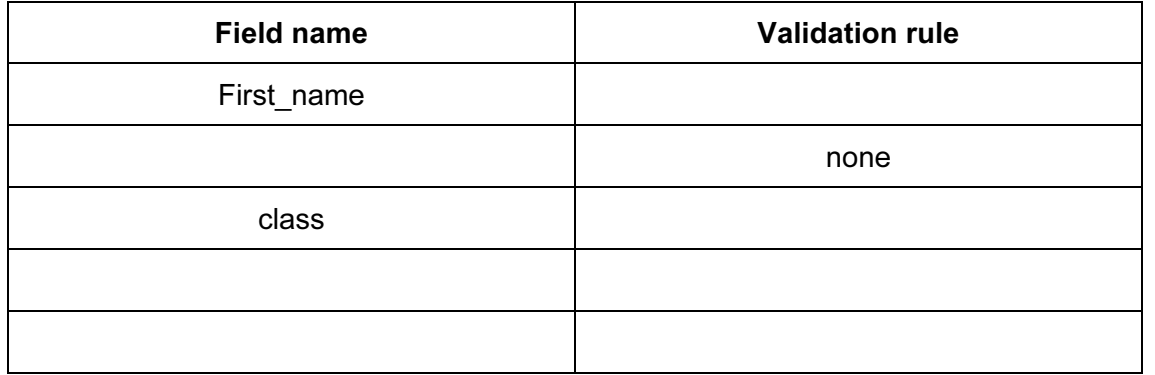

 $[7]$ 

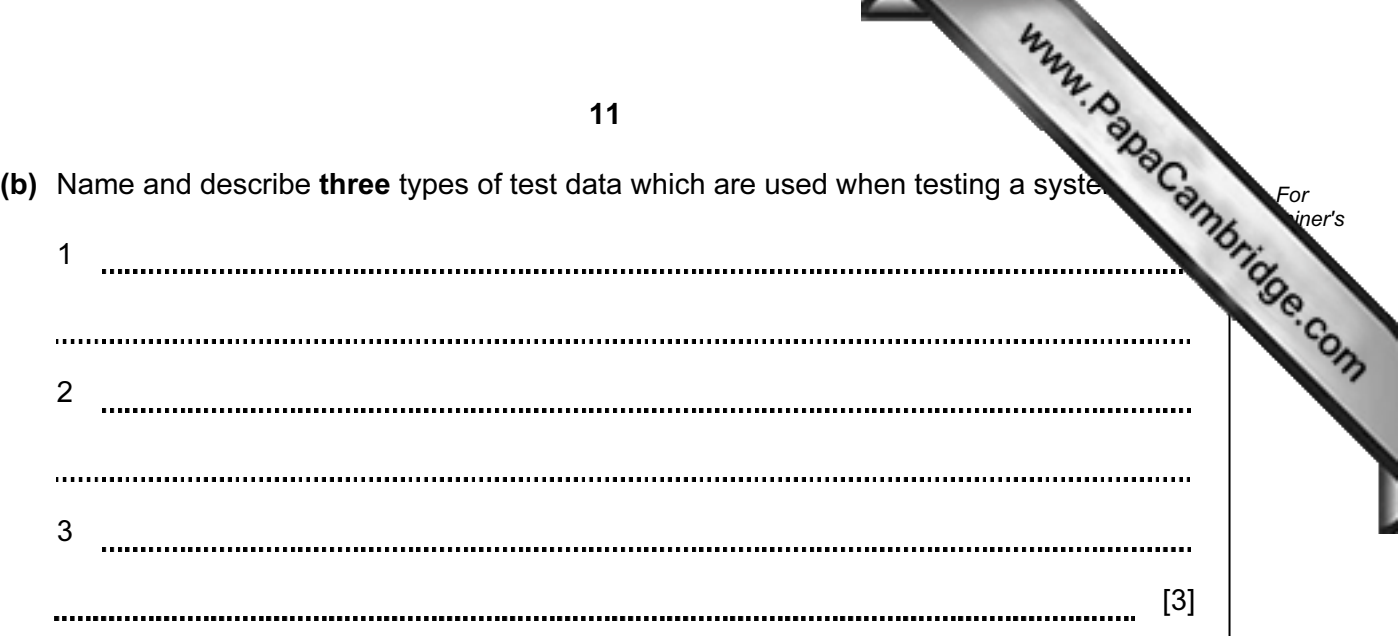

(c) After the new system has been implemented it will be evaluated. Tick three activities which Mary will need to carry out as part of the evaluation.

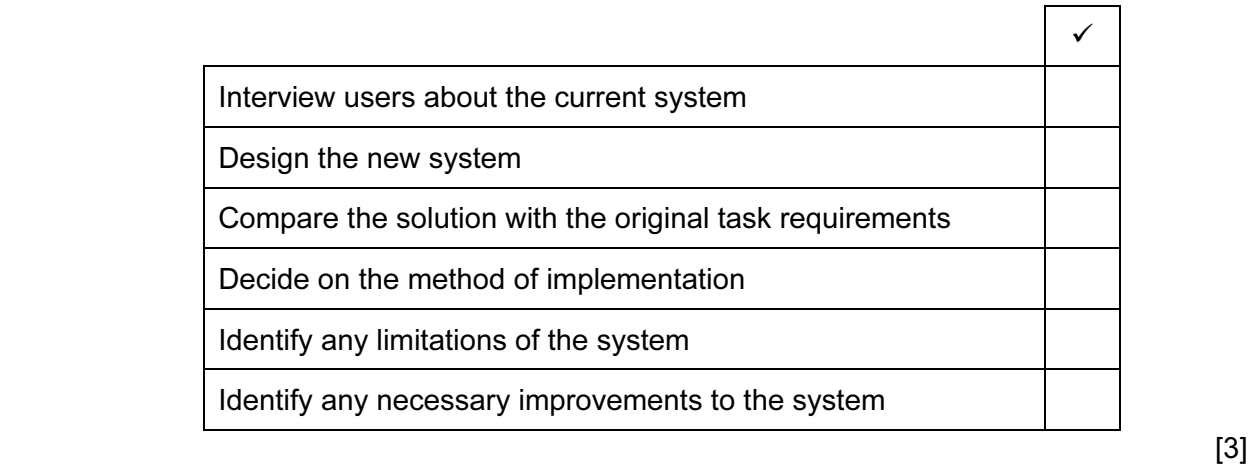

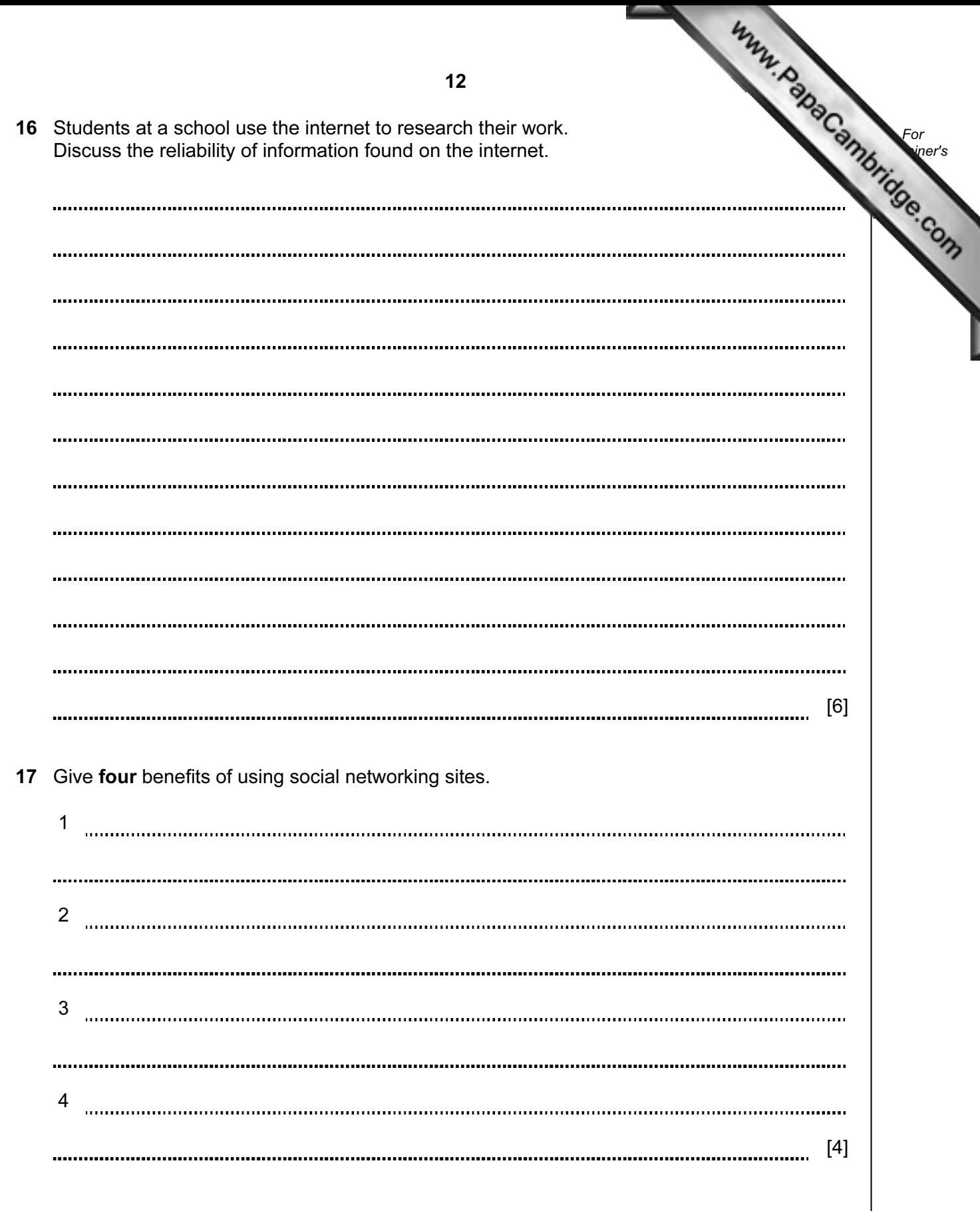

University of Cambridge International Examinations is part of the Cambridge Assessment Group. Cambridge Assessment is the brand name of University of

Permission to reproduce items where third-party owned material protected by copyright is included has been sought and cleared where possible. Every reasonable effort has been made by the publisher (UCLES) to trace copyright holders, but if any items requiring clearance have unwittingly been included, the publisher will be pleased to make amends at the earliest possible opportunity.